## **HERRAMIENTAS Y RECURSOS DIGITALES para el docente, el estudiante o el empresario BASADOS EN LAS TECNOLOGÍAS DE LA INFORMACIÓN Y LA COMUNICACIÓN** *Autora: Marta Fuentes Agustí*

En el presente documento se encuentran listadas y clasificadas diversidad de herramientas y recursos digitales basados en las tecnologías de la información y la comunicación idóneos para elaborar informes, cuestionarios, pruebas rápidas, diagramas de flujo, mapas conceptuales, mapas mentales, líneas del tiempo, pictogramas, cómics, presentaciones, animaciones, infografías, podcast, diarios, vídeos, pósters, muros, etc. Si bien es cierto que existen más, los que se recogen a continuación se caracterizan por ser de acceso libre, gratuito y emergente en cuanto a su uso. Además de permitir ver resultados de manera rápida y fácil. Se han agrupado por su posible utilidad y de cada uno de ellos se cita su nombre, se muestra su logo o icono que lo representa en las redes y se facilita su enlace general que permite acceder a toda la información necesaria para empezar a usar el recurso, herramienta o servicio.

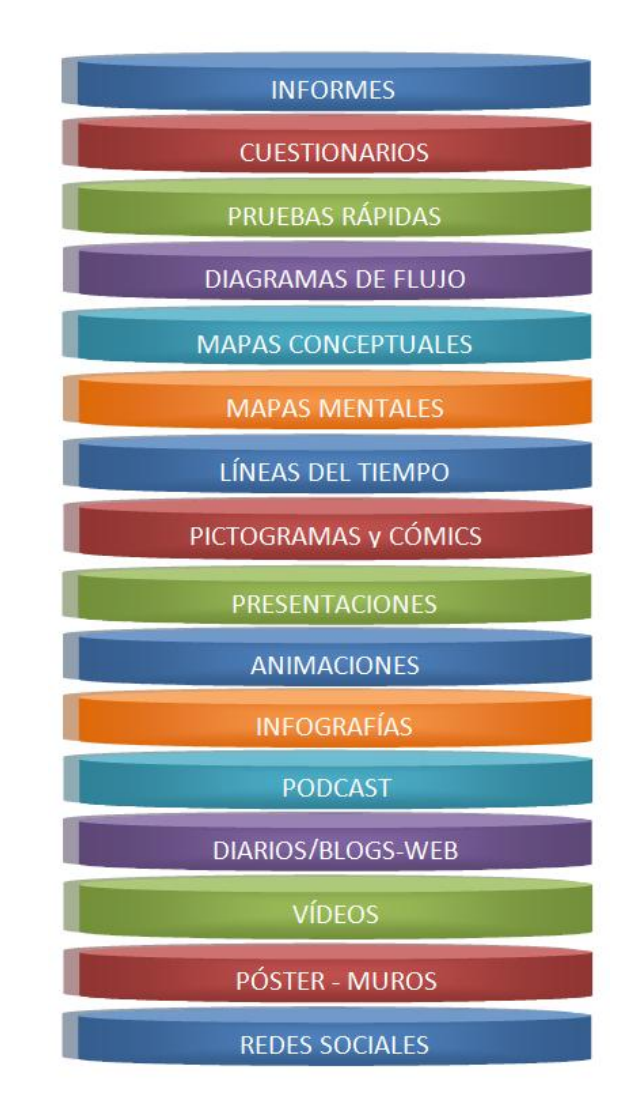

CITACIÓN: Fuentes, M. (2008). HERRAMIENTAS Y RECURSOS DIGITALES para el docente, el estudiante o el empresario. Barcelona: DDD-UAB. Pág. 1

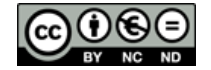

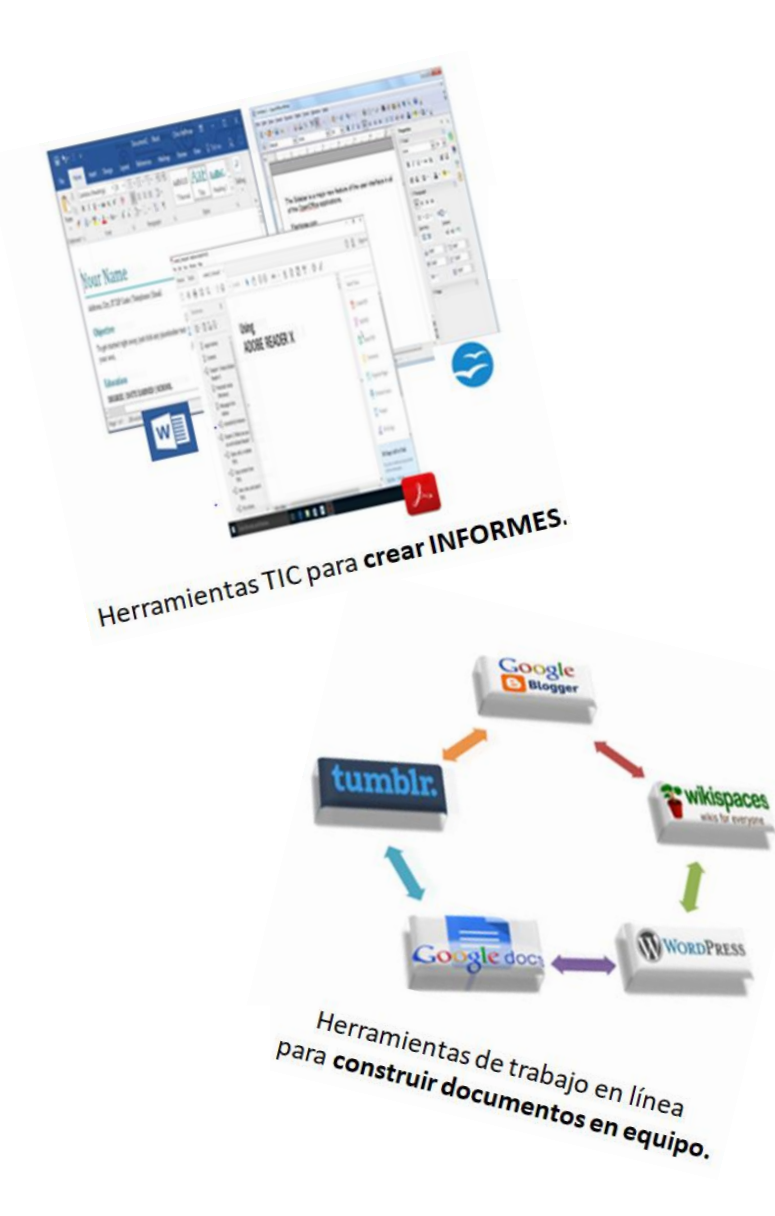

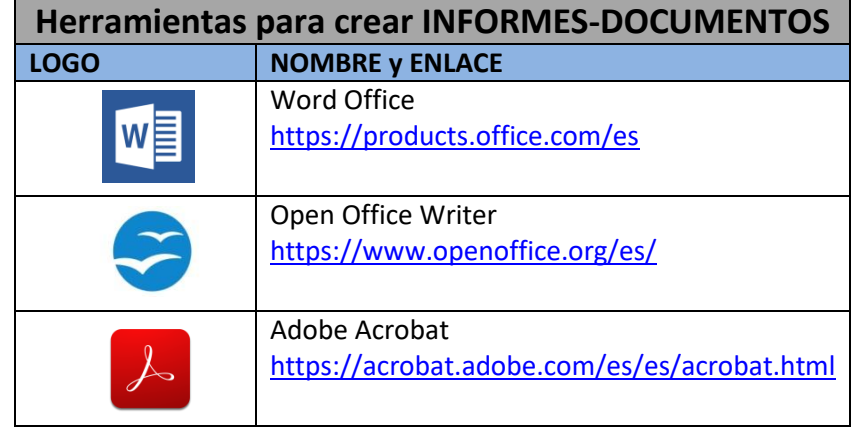

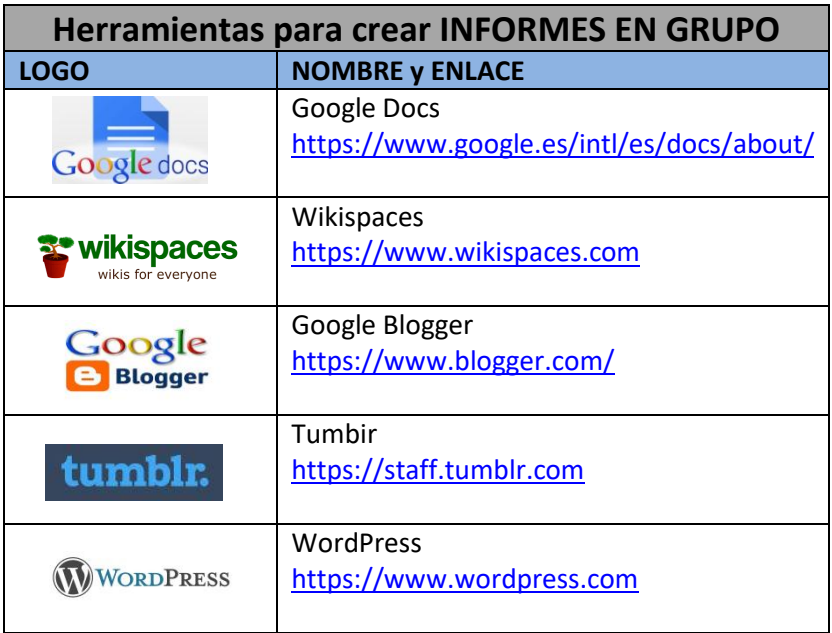

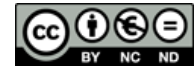

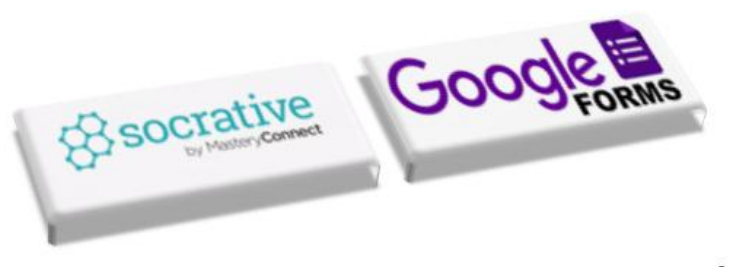

Herramientas TIC para crear CUESTIONARIOS EN LÍNEA

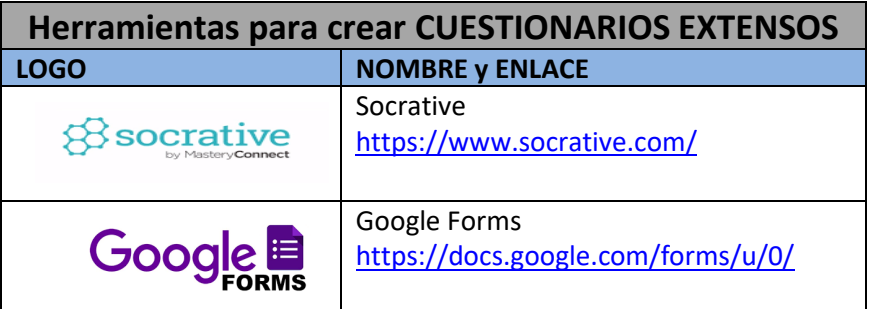

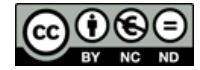

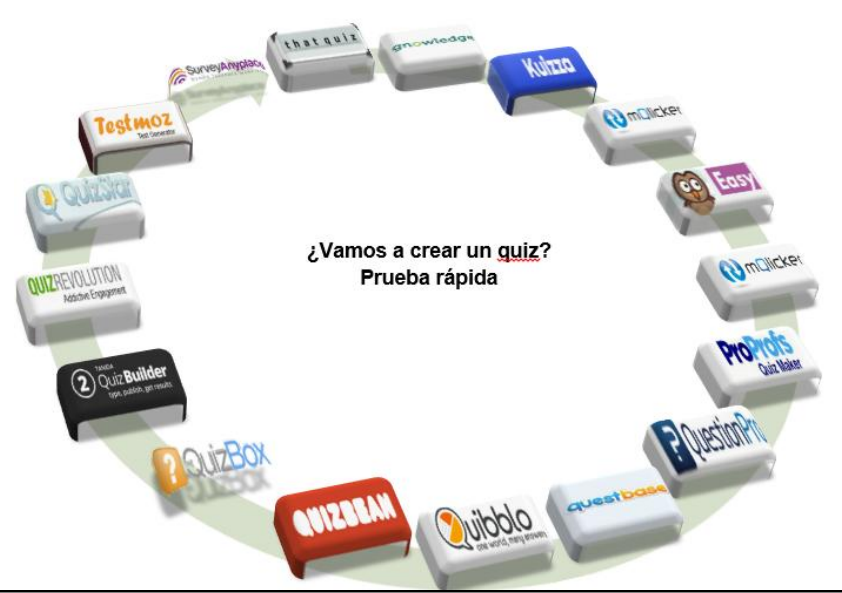

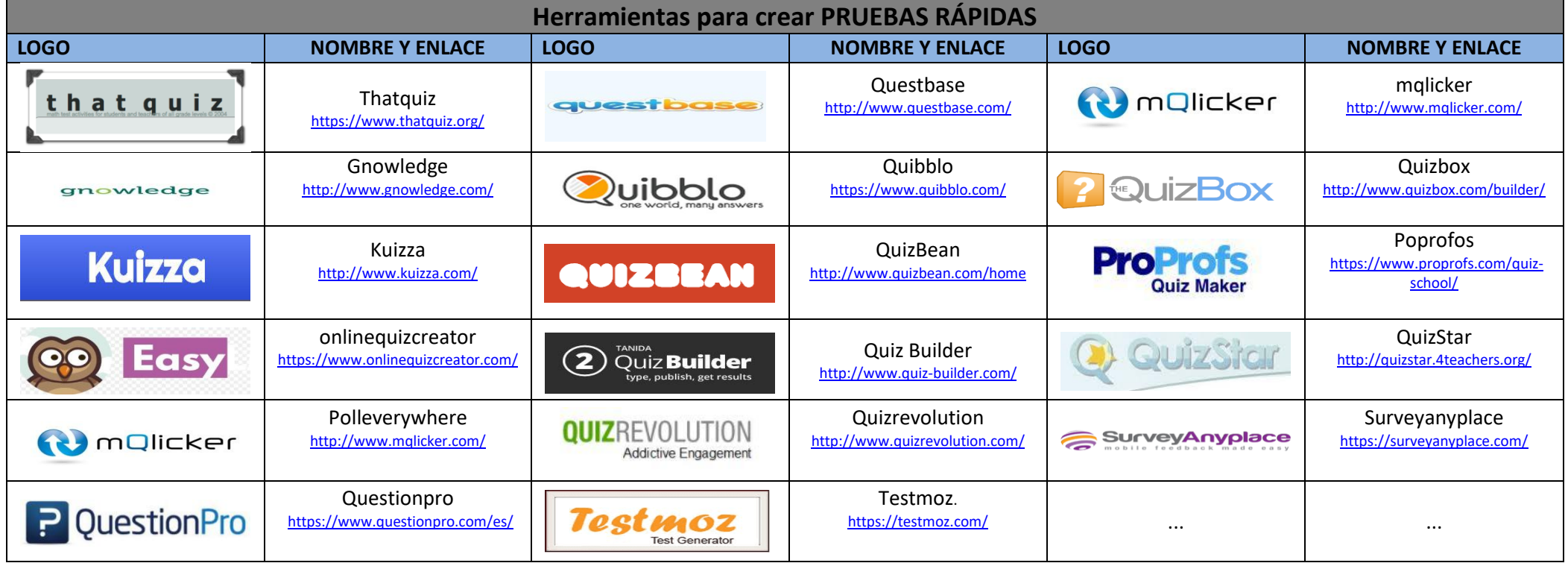

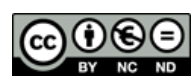

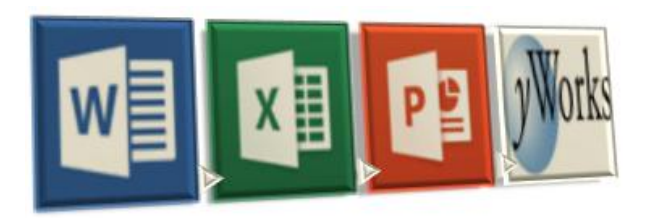

Herramientas TIC para crear DIAGRAMAS OFF LINE

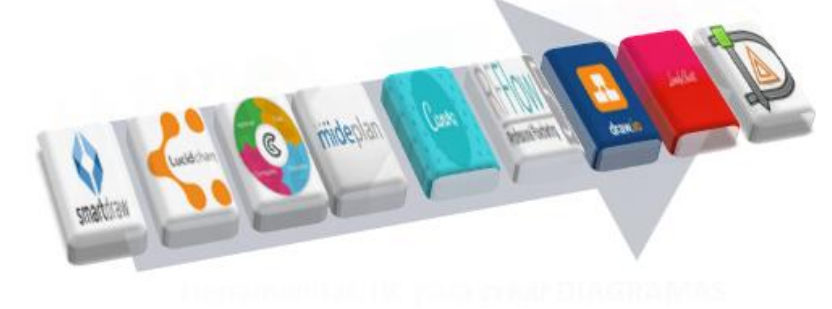

Herramientas TIC para crear DIAGRAMAS ON LINE

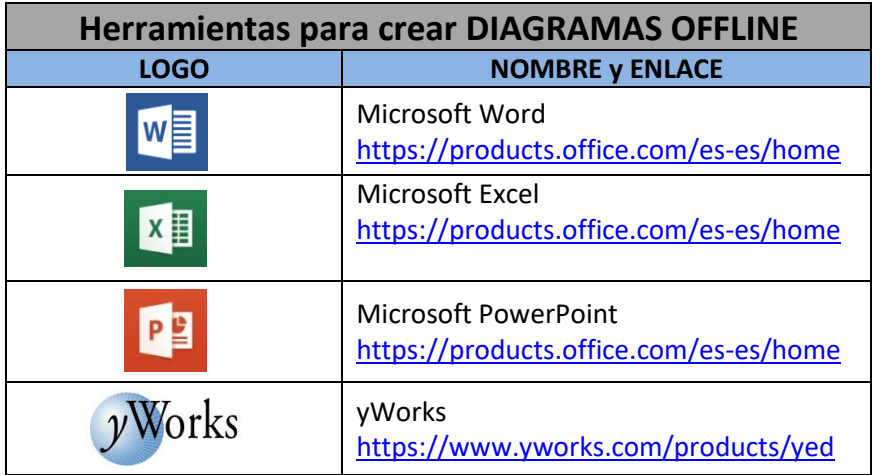

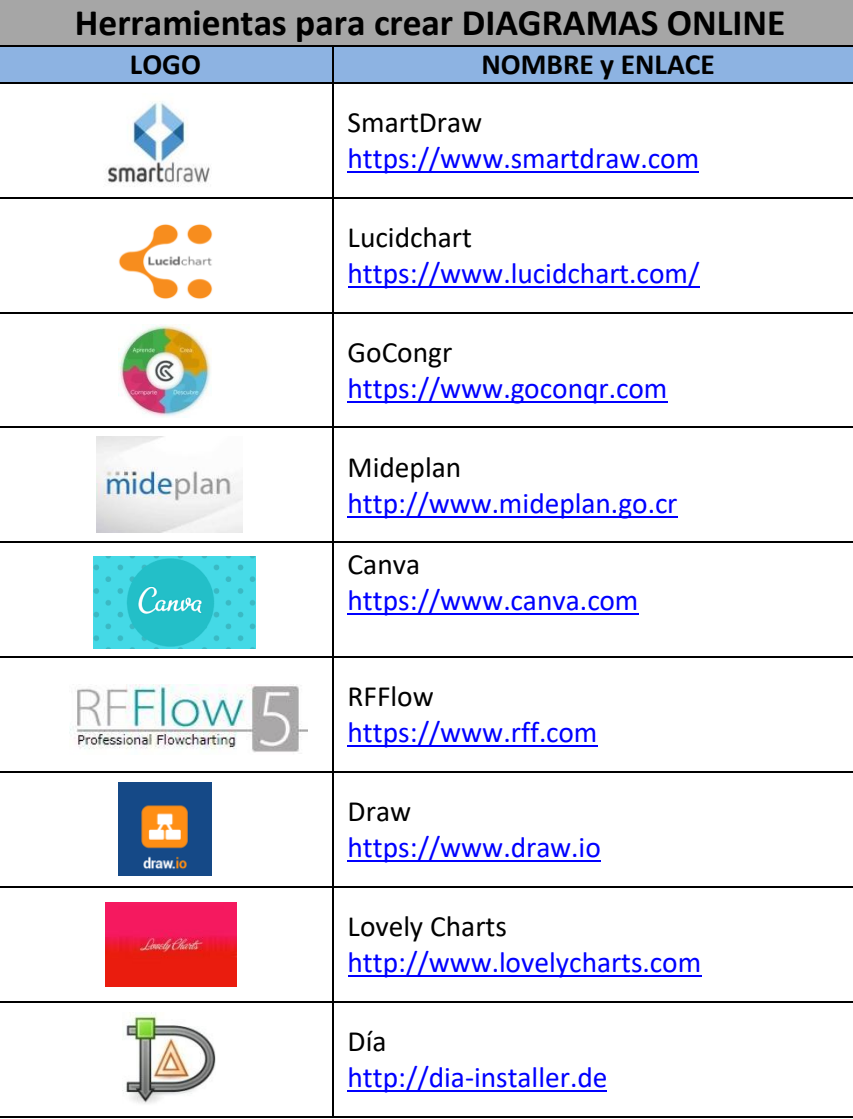

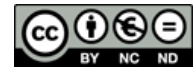

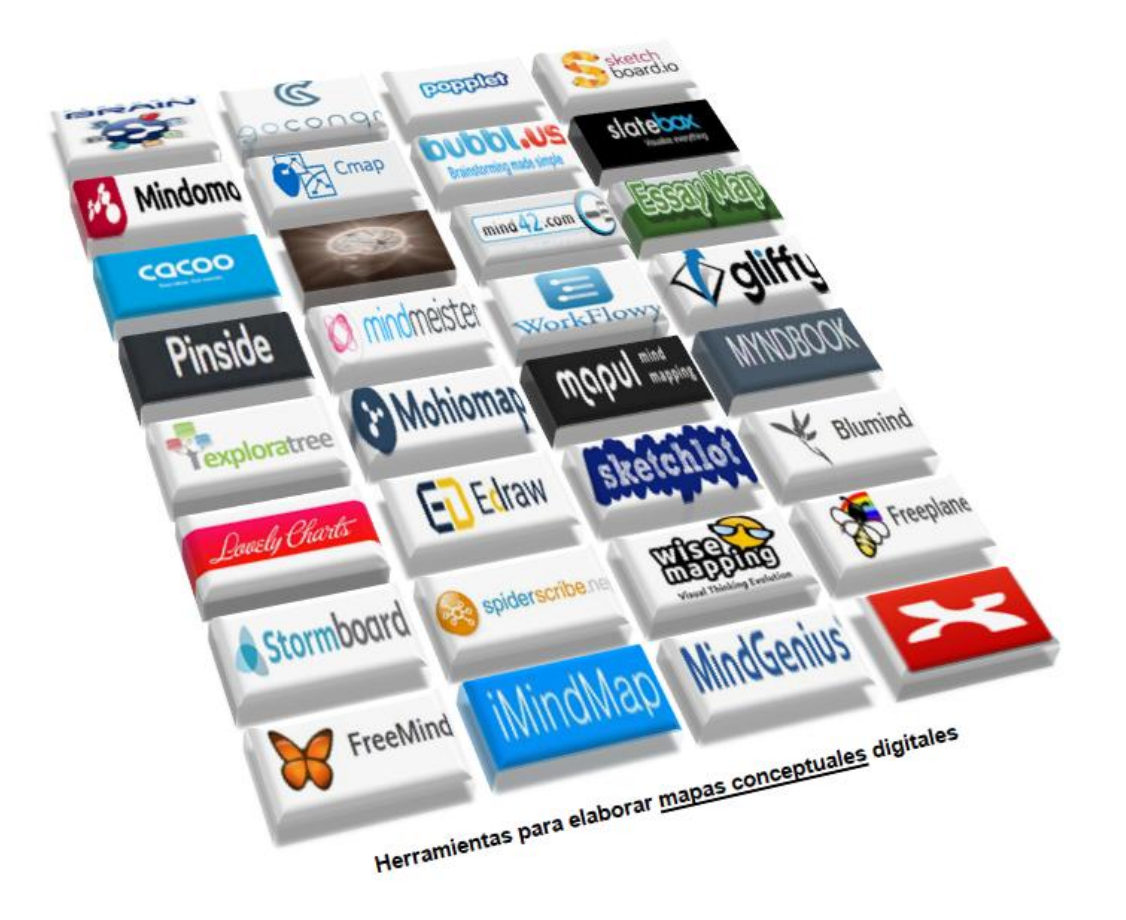

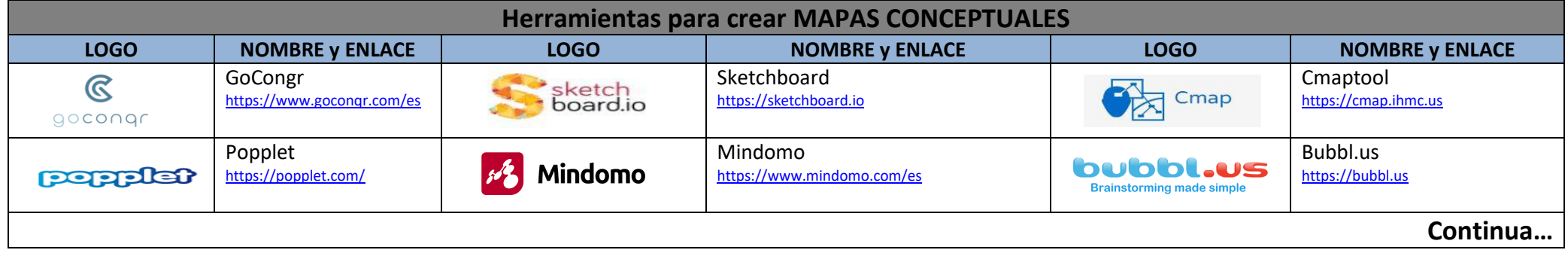

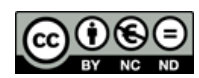

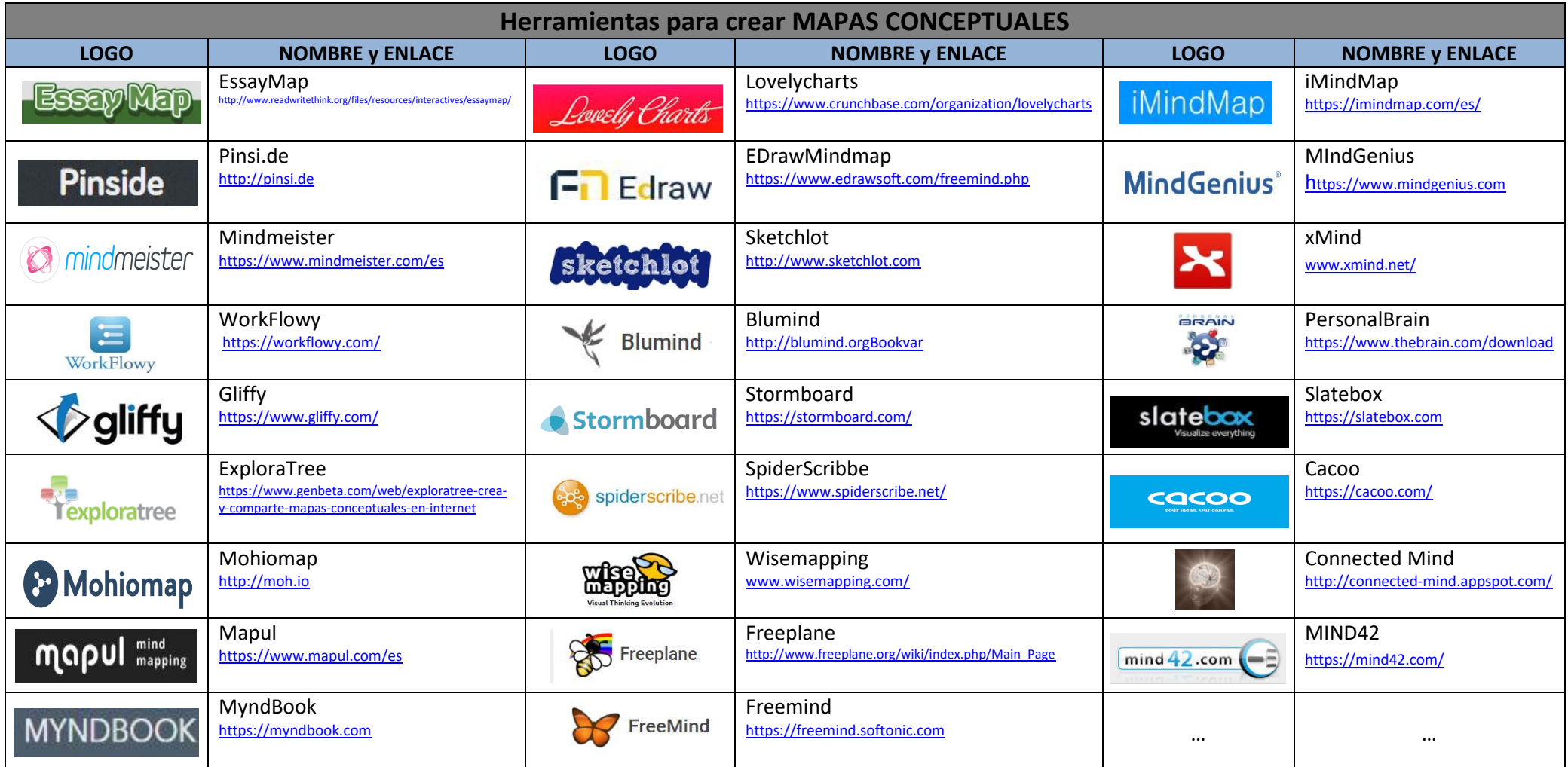

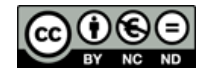

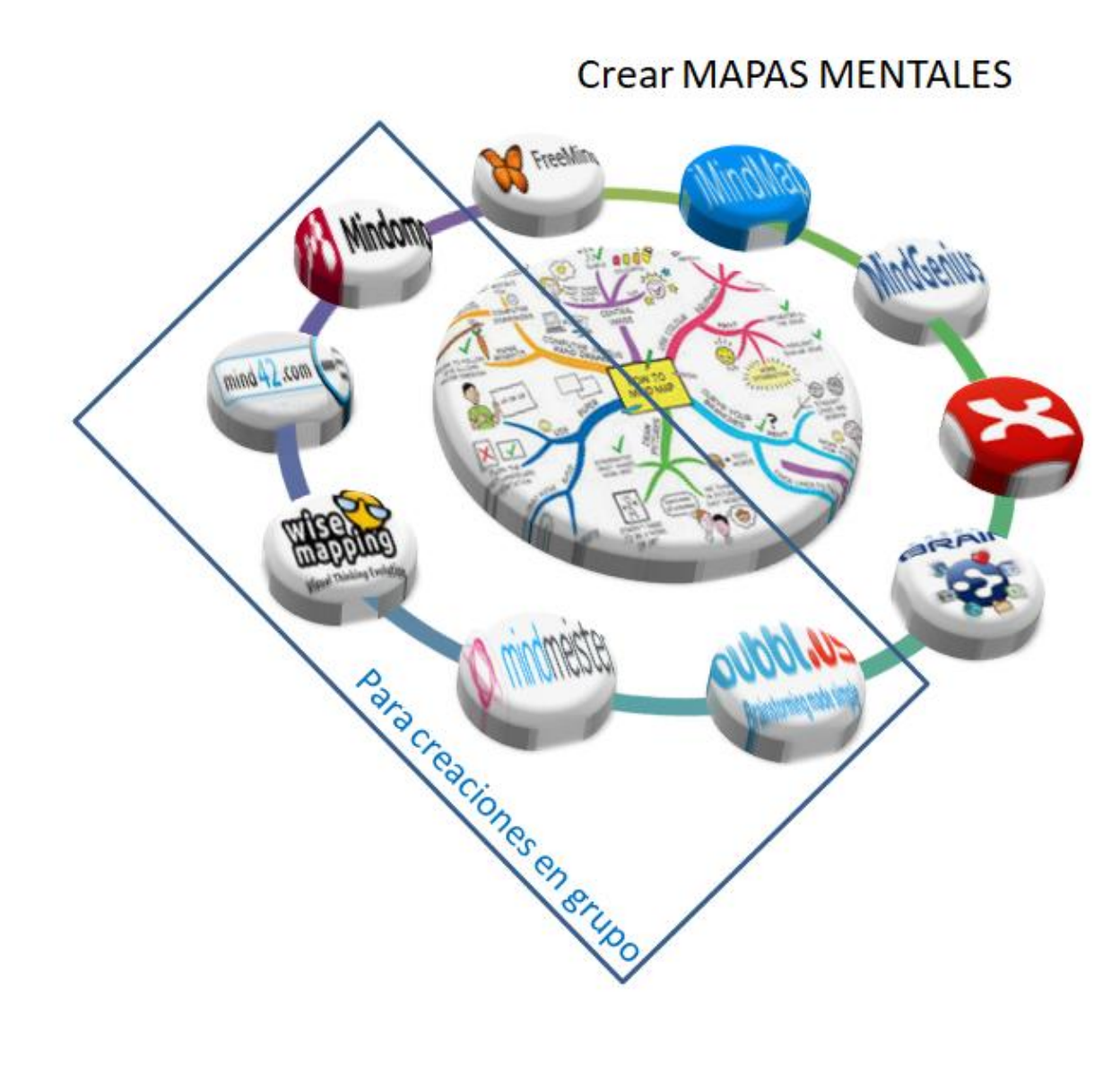

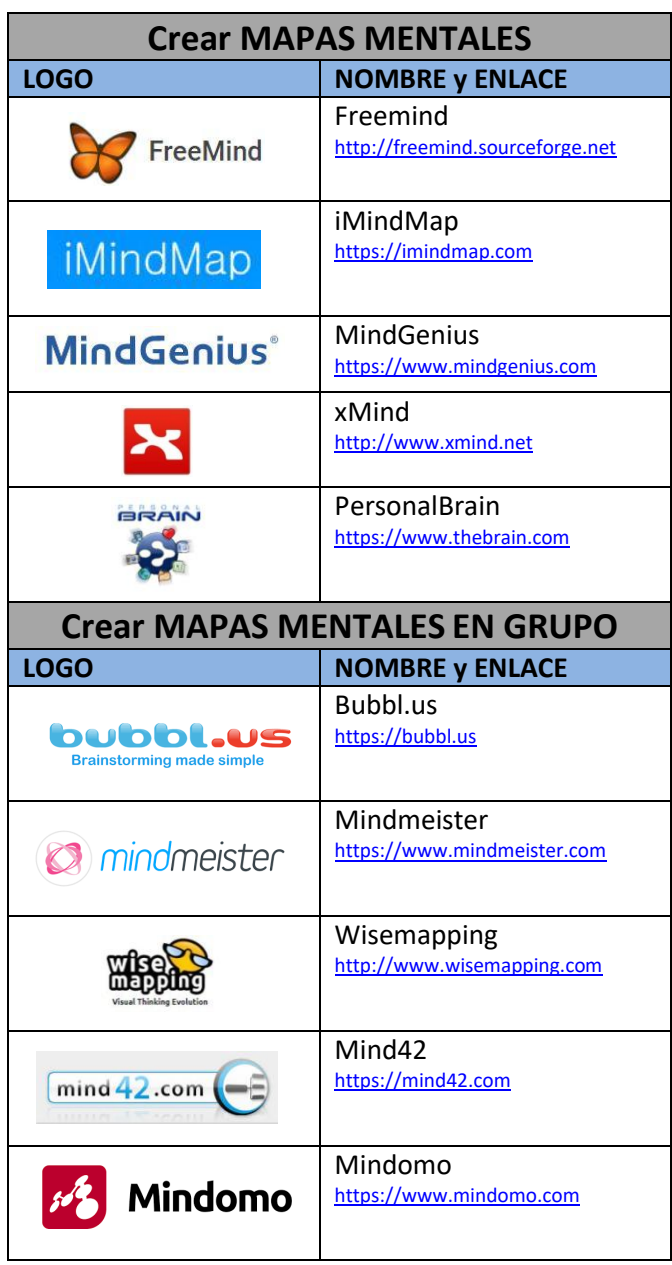

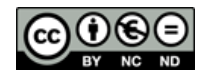

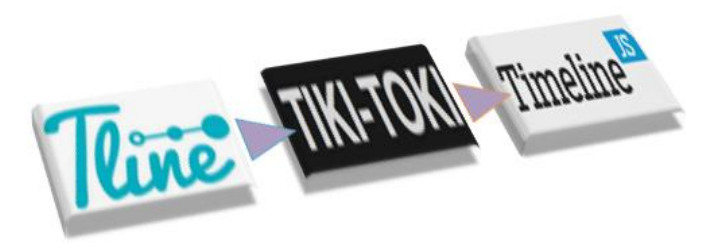

Herramientas TIC para crear LÍNEAS DEL TIEMPO

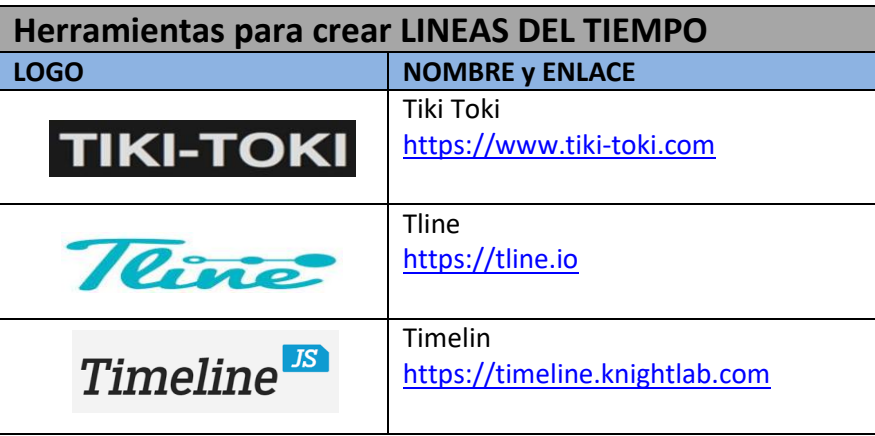

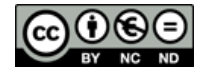

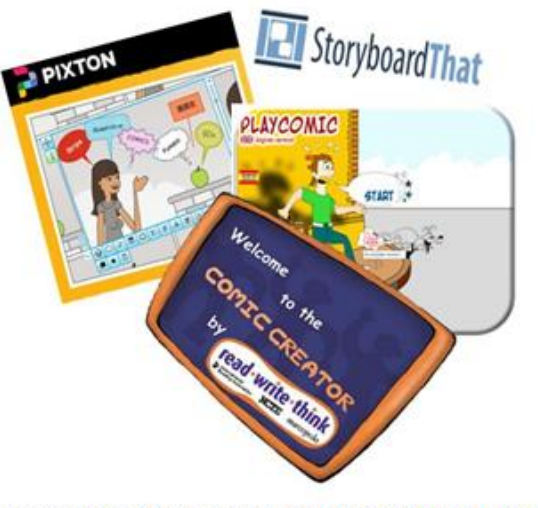

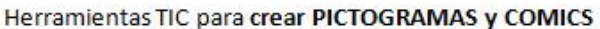

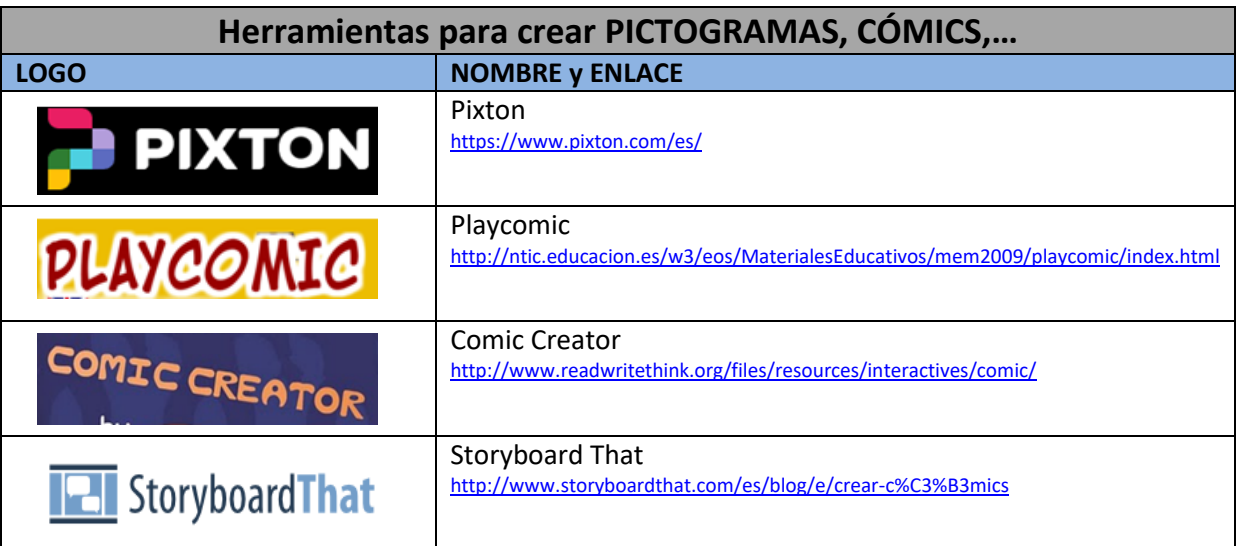

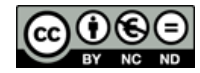

## Herramientas para crear PRESENTACIONES DIGITALES

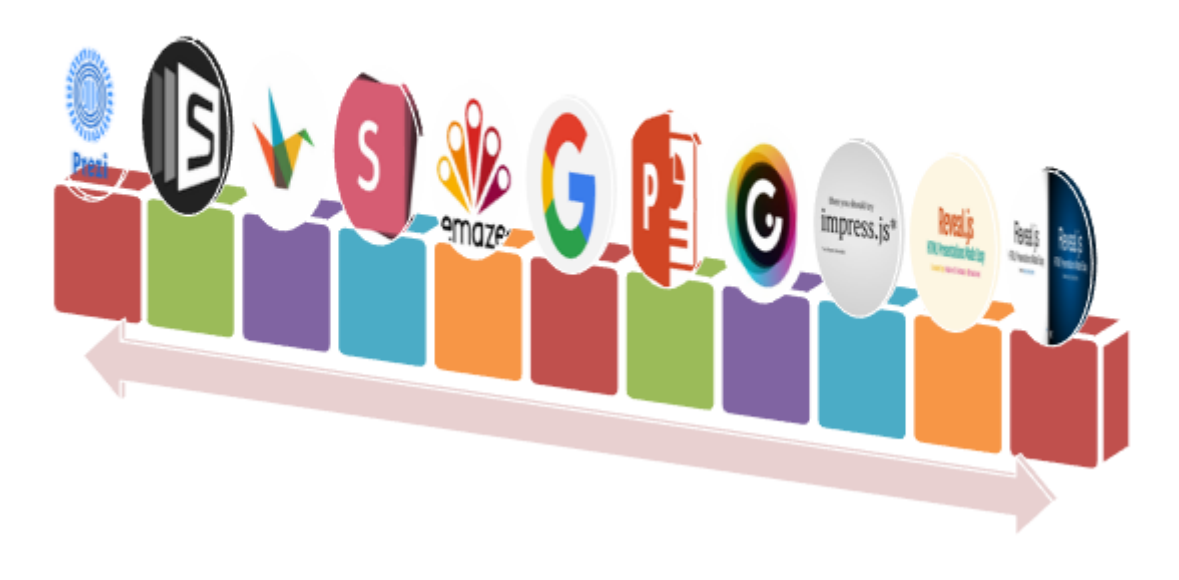

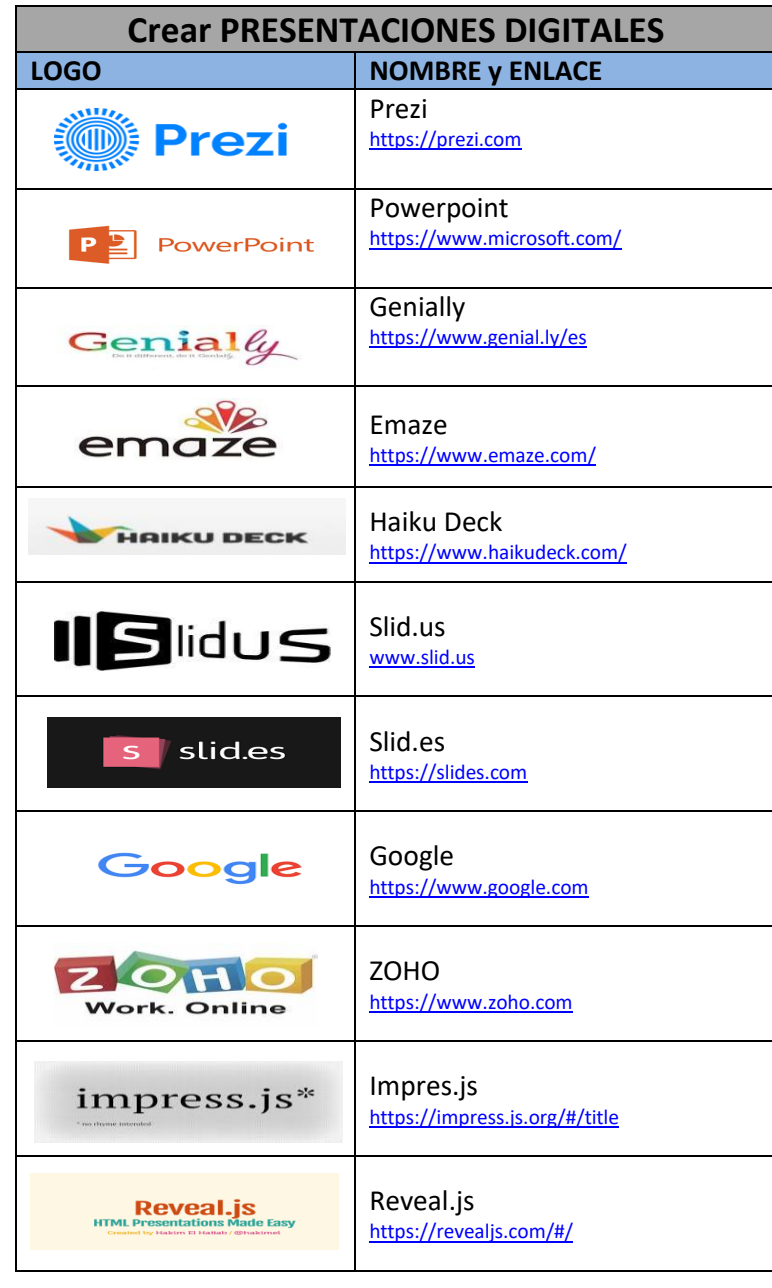

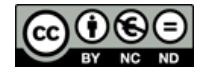

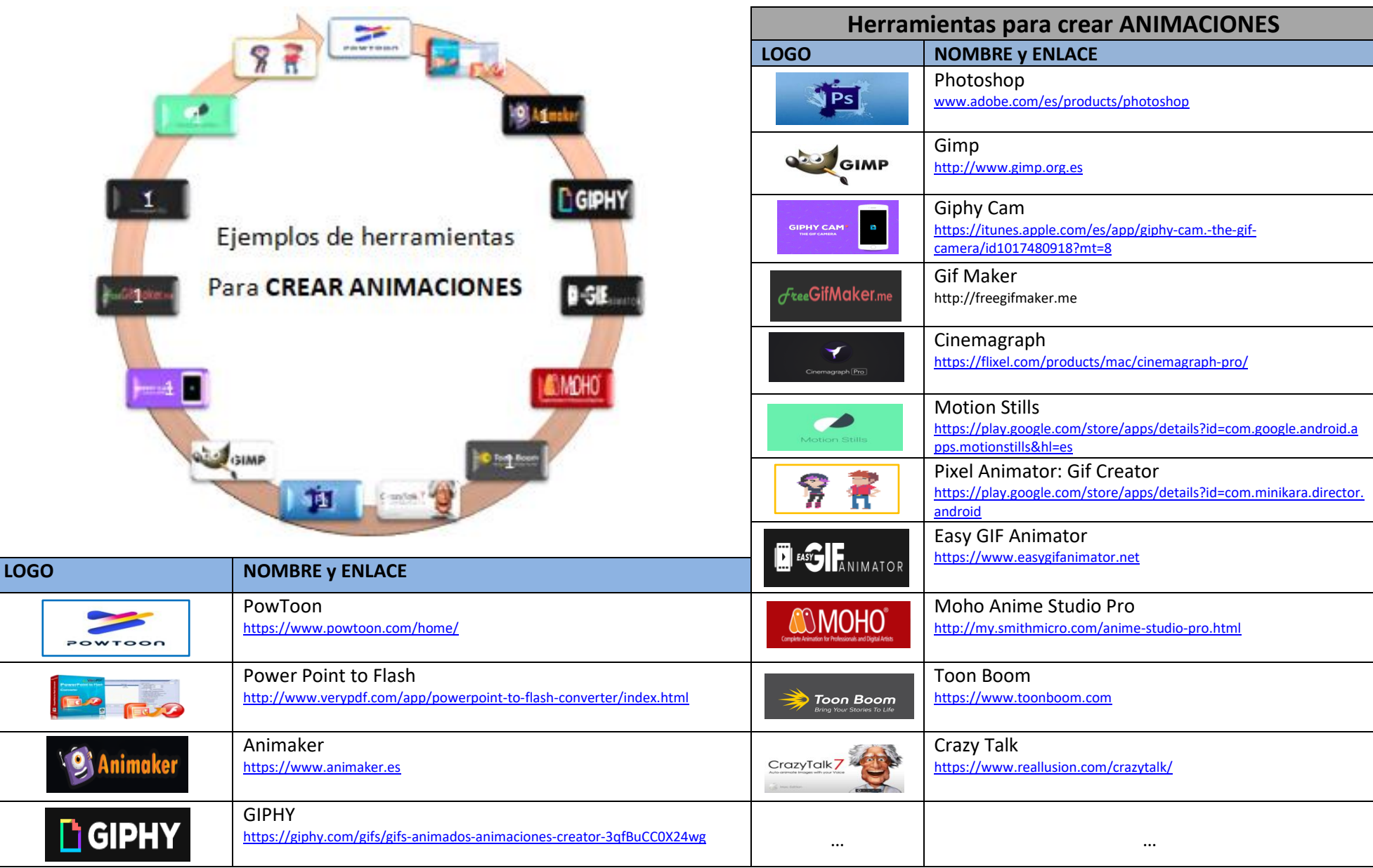

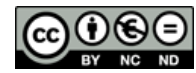

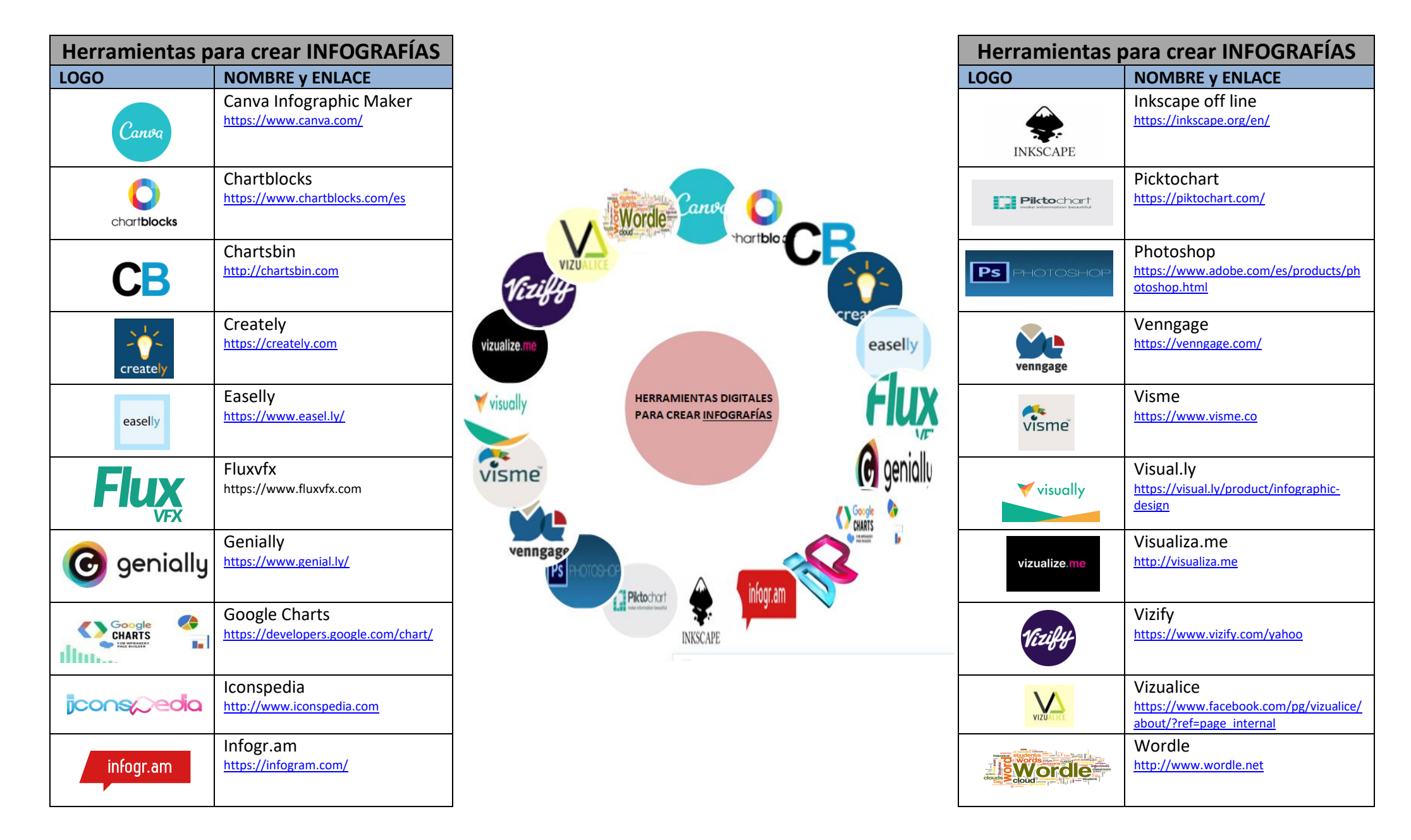

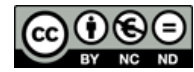

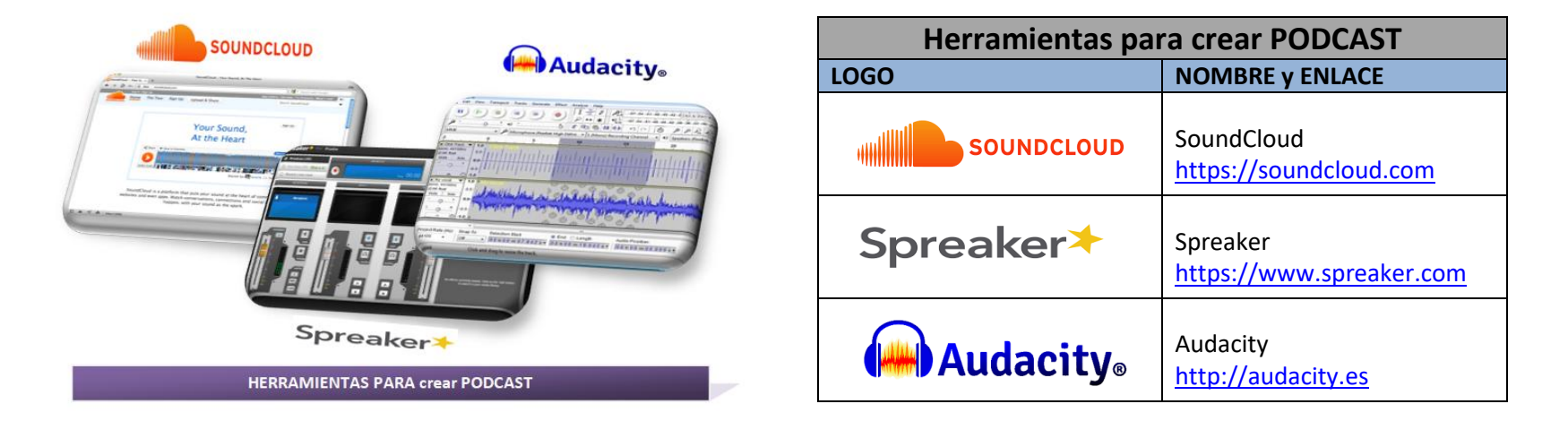

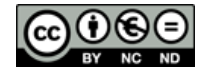

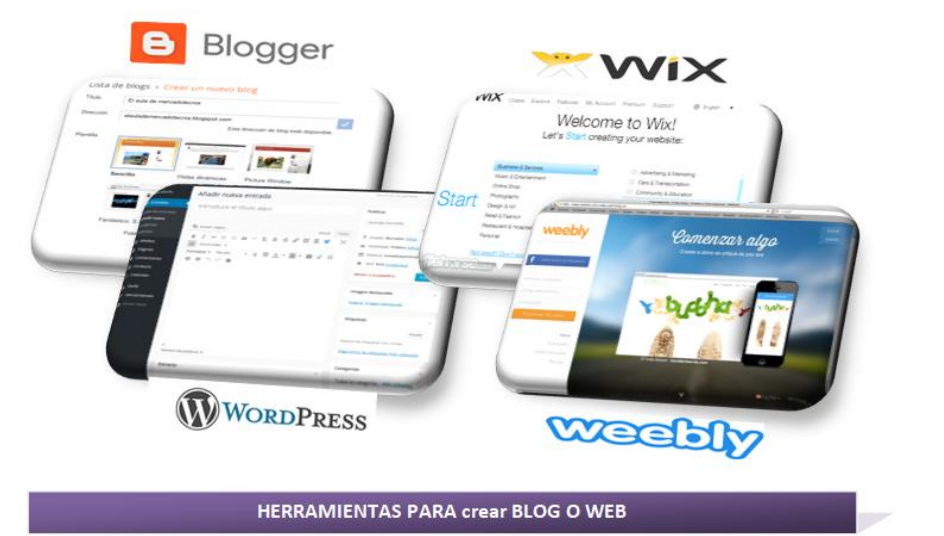

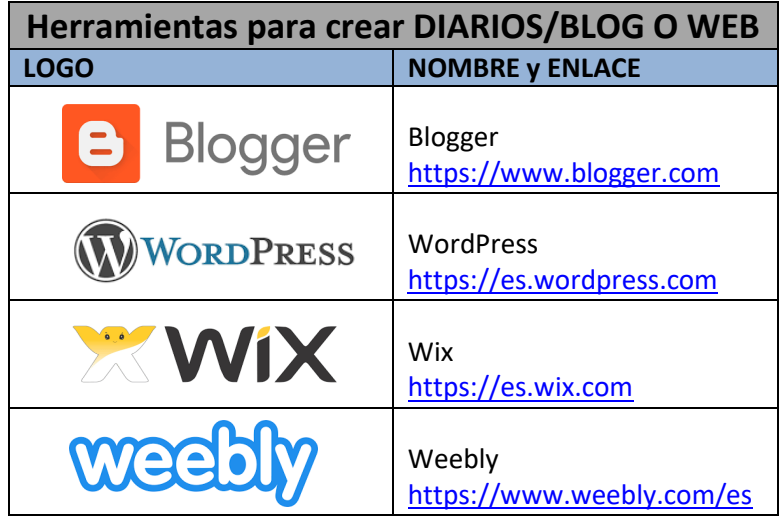

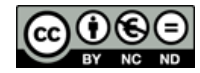

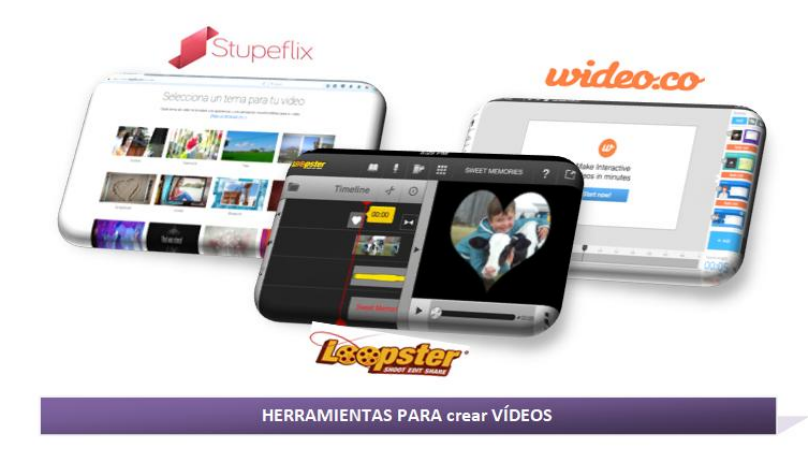

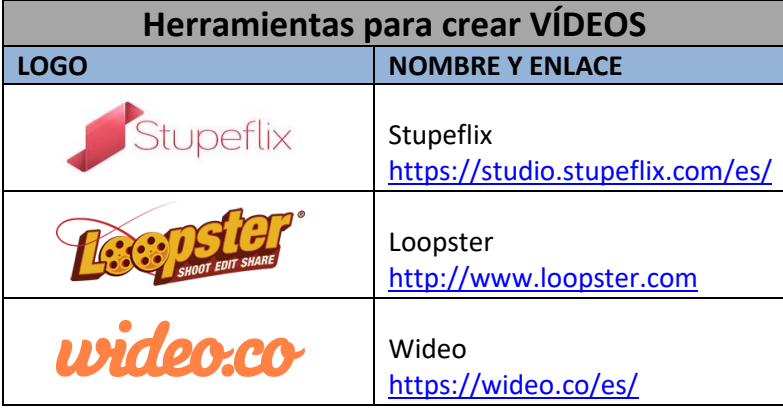

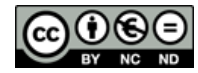

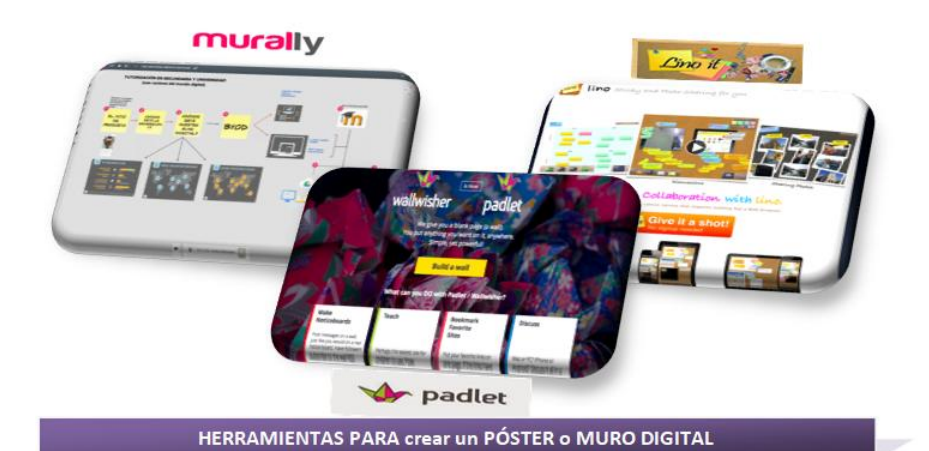

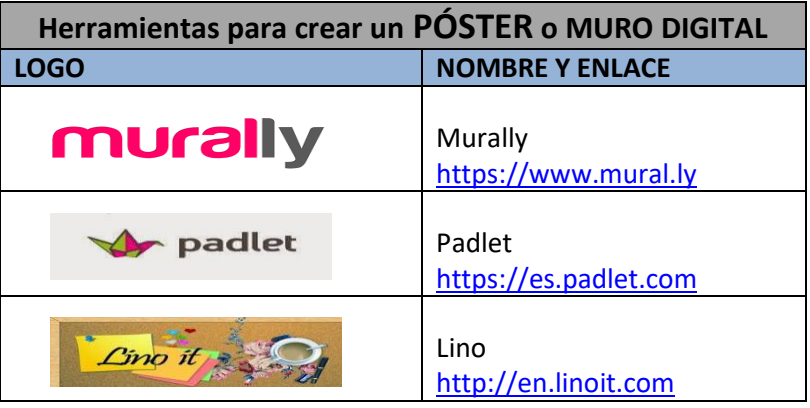

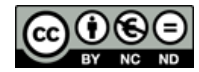

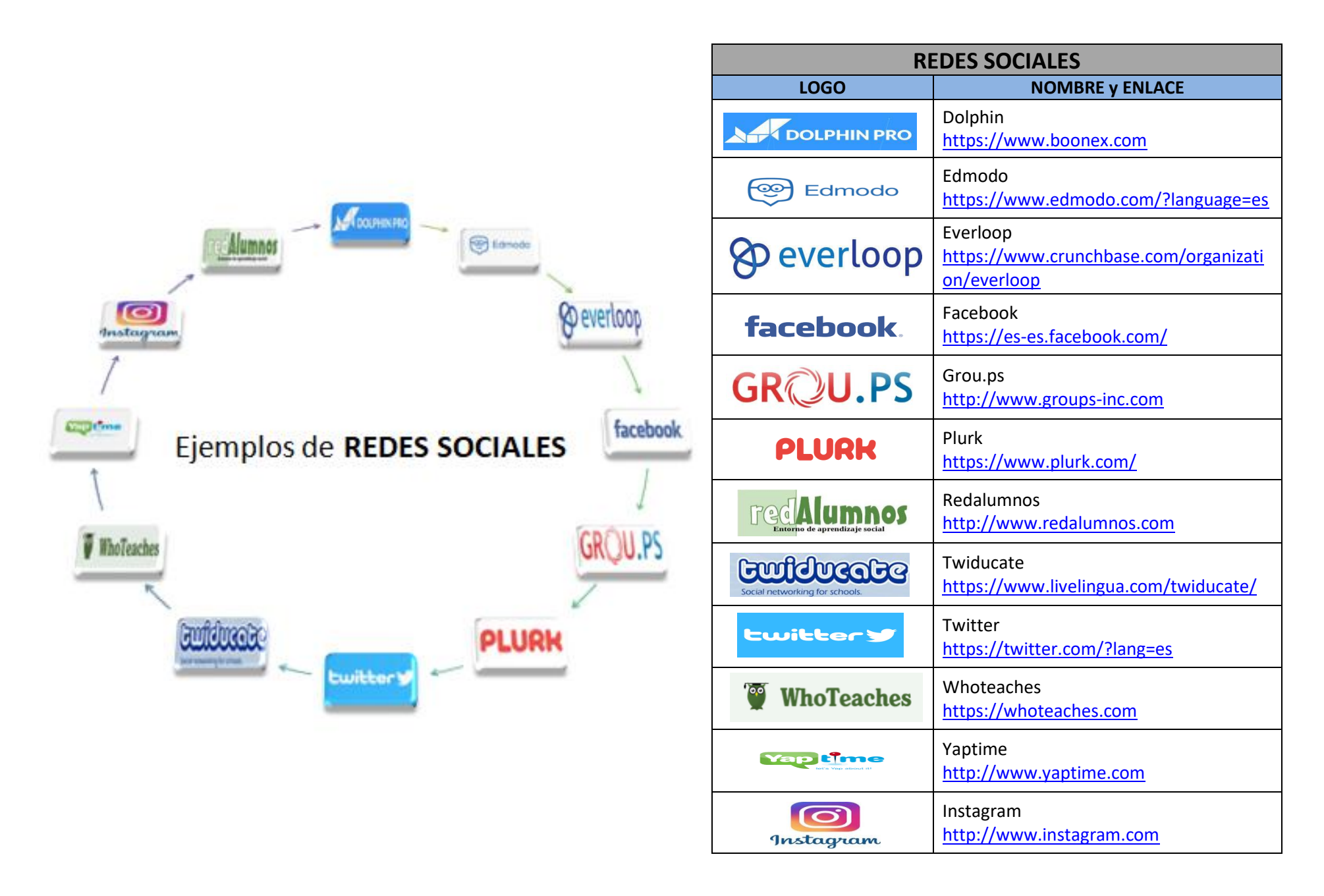

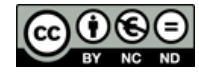

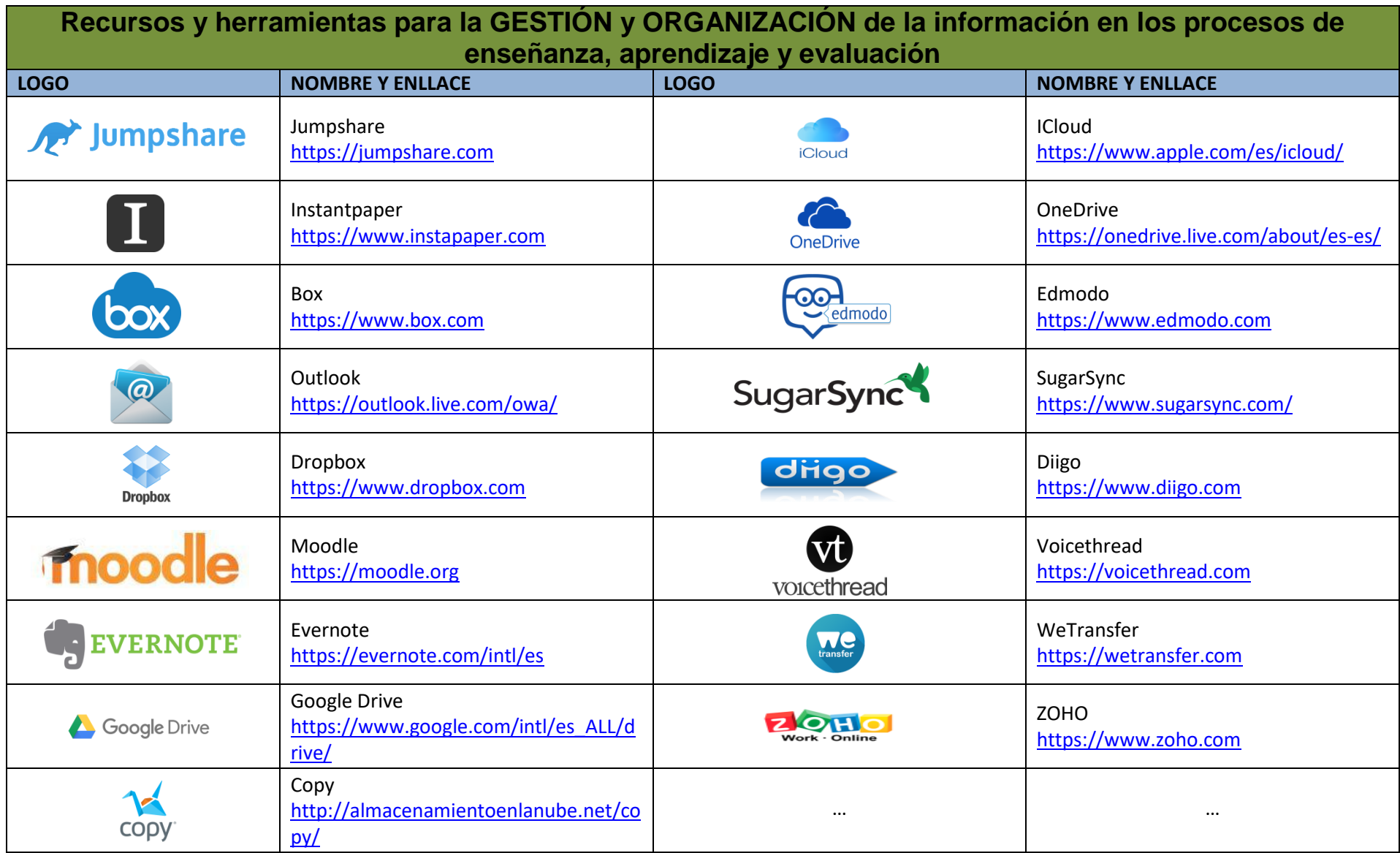

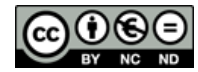

**CITACIÓN:** Fuentes, M. (2008). HERRAMIENTAS Y RECURSOS DIGITALES para el docente, el estudiante o el empresario. Barcelona: DDD-UAB.

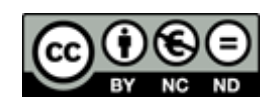